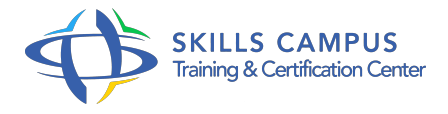

# Visual Basic, perfectionnement

-Réference: **MR-115** -Durée: **4 Jours (28 Heures)**

**Les objectifs de la formation**

# **A qui s'adesse cette formation ?**

# **POUR QUI :**

Développeurs Visual Basic 6.

# **Programme**

# **L'accès aux bases de données**

- Les fournisseurs d'accès : ODBC et OLE-DB.
- Les objets d'accès aux données : ADO.
- Data Environnement, Data Control.
- Data Grid.
- Les objets ADO Modèle objet.
- Connexion à une source de données.
- <sup>o</sup> Commandes.
- Récupération de données : le Recordset.
- <sup>o</sup> Mise à jour, recherche, tri.
- <sup>o</sup> Intégrité des données : transactions, verrous.
- Exécution des procédures stockées.
- Travaux pratiques Utilisation des outils d'accès aux données.
- Création d'un formulaire de saisie.
- Récupération de données via une procédure stockée.
- Gestion d'une transaction d'écriture.
- **La création des composants Com**
	- Réutilisabilité, simplification, optimisation.

#### **Programme**

- Les interfaces standard, choix du type de composant.
- Création d'une application cliente.
- Variables objet, instanciation et manipulation d'objets.
- Les modules de classe.
- Définitions des propriétés, méthodes, événements.
- Le déclenchement des erreurs.
- COM et ADO : les composants liés aux données.
- Les collections.
- La création d'interfaces.
- Compilation et enregistrement des composants.
- Travaux pratiques Création et test de composants : un COM Dll de services bancaires, un de connexion à une base de données avec ADO.

# **Exemple : les contrôles Active X**

- o Création.
- Propriétés, méthodes, événements.
- Création d'un contrôle dépendant des données.
- Création d'un contrôle fournisseur de données.
- Travaux pratiques Création d'un contrôle Active X de saisie des dates.
- Création d'un contrôle Active X fournisseur de données avec ADO.

# **Client-serveur et multitiers : Com+**

- Approche.
- Encapsulation des objets ADO.
- COM+ et MTS.
- Transaction multi-objets : le " double commit ".
- o Optimisation des ressources.
- COM+ et la sécurité.
- Travaux pratiques Gestion d'une transaction en " double commit ".

### **Visual Basic et le développement Internet**

- Développements côté serveur et côté client.
- Le contrôle WebBrowser.
- Documents Active X.
- Visual Basic et Vbscript.
- DHTML.
- COM et ASP, COM et ADO.
- Travaux pratiques Création d'un navigateur sur une forme Visual Basic.
- Création d'un projet Document Active X s'exécutant dans IE.

#### **Se préparer à Visual Basic .NET**  $\bullet$

- La plateforme .
- NET, architecture.
- Le VB .
- o NET.
- <sup>o</sup> Visual Studio.
- NET, ADO.
- o NET.

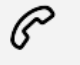

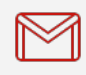

(+212) 5 22 27 99 01 (+212) 6 60 10 42 56 Contact@skills-group.com

 Nous sommes à votre disposition : De Lun - Ven 09h00-18h00 et Sam 09H00 – 13H00

 Angle bd Abdelmoumen et rue Soumaya, Résidence Shehrazade 3, 7éme étage N° 30 Casablanca 20340, Maroc